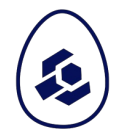

# Metadata Schemas

Fundamentals of Scientific Metadata: Why Context Matters

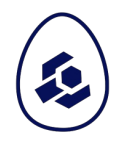

# Metadata schemas express **expectations in the structure of metadata records**.

**|**

#### Customer Information

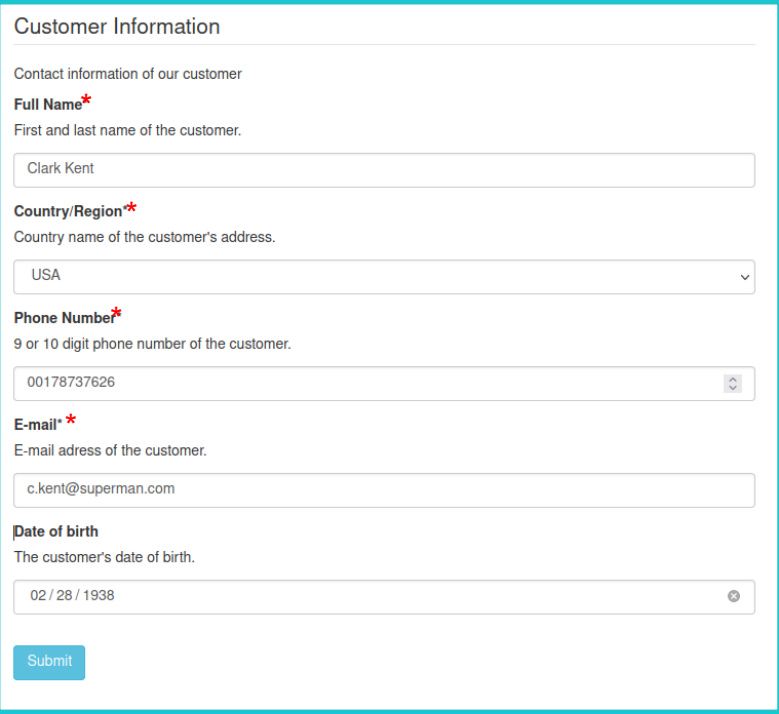

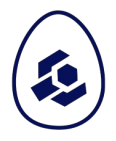

#### Customer Information

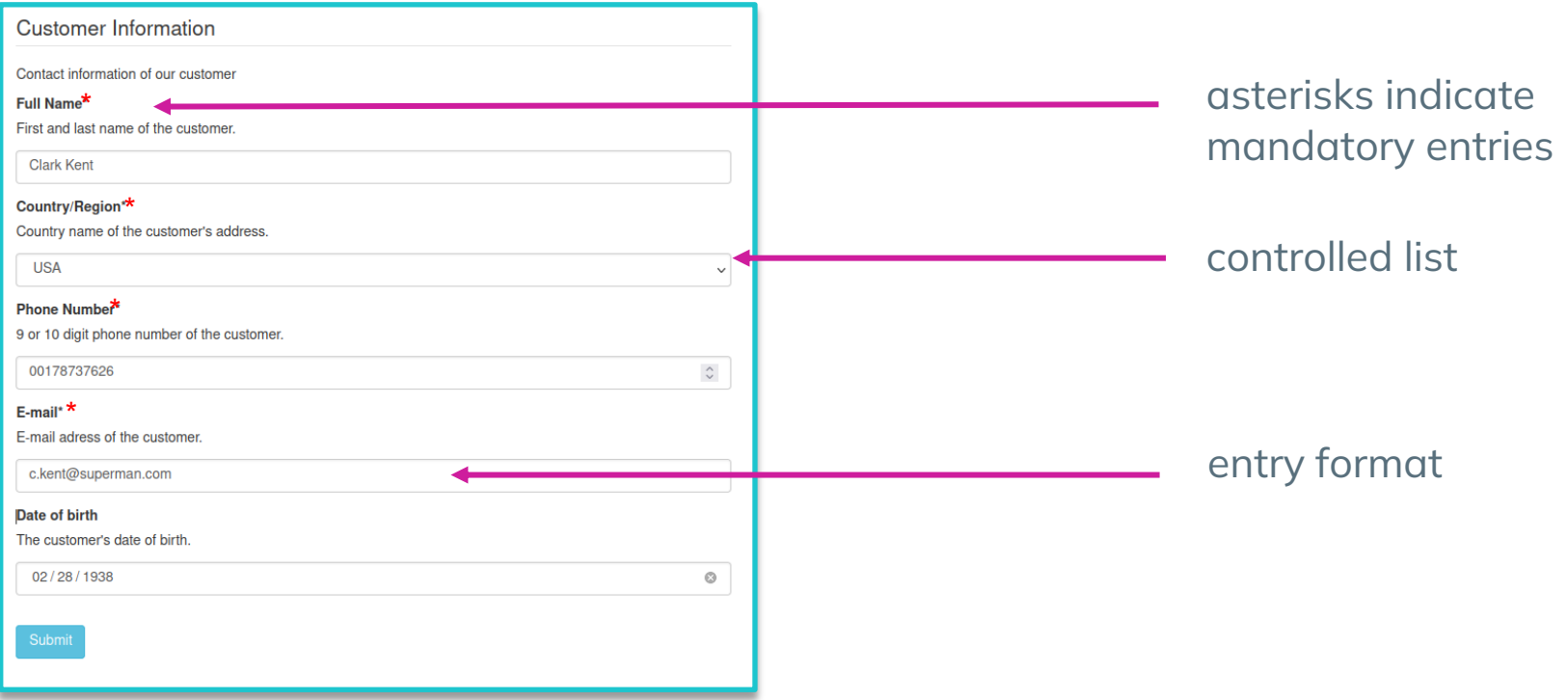

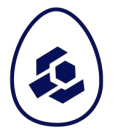

#### Customer Information

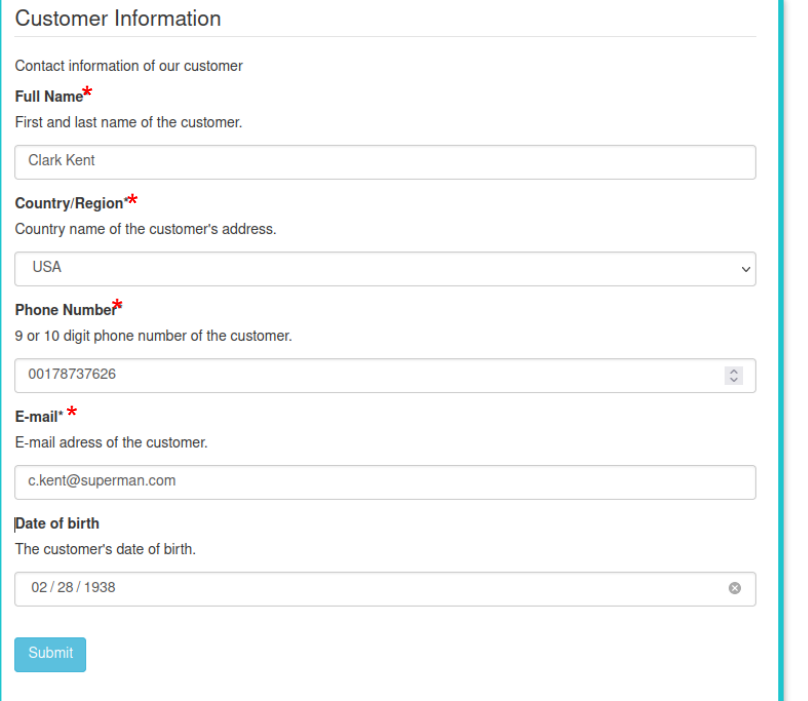

#### CustomerInformationKentC.json

{

}

 "Full Name": "Clark Kent", "Country/Region": "USA", "Phone number": 00178737626, "E-mail": "c.kent@superman.com", "Date of birth": "1938-02-28"

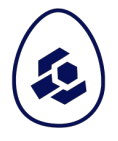

#### Customer Information

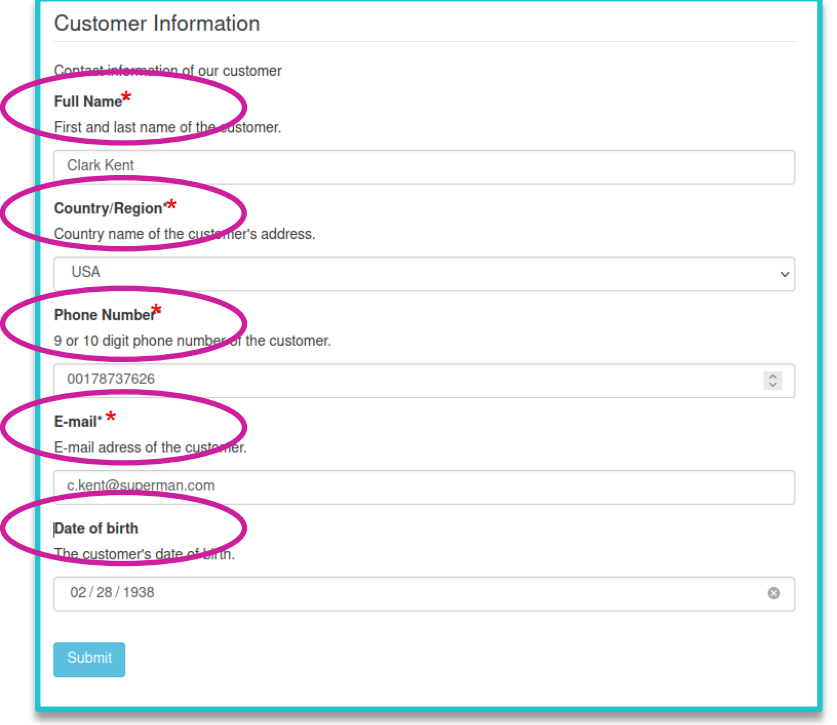

#### CustomerInformationKentC.json

{

}

 "Full Name": "Clark Kent", "Country/Region": "USA", "Phone number": 00178737626, "E-mail": "c.kent@superman.com", "Date of birth": "1938-02-28"

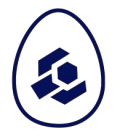

#### Customer Information

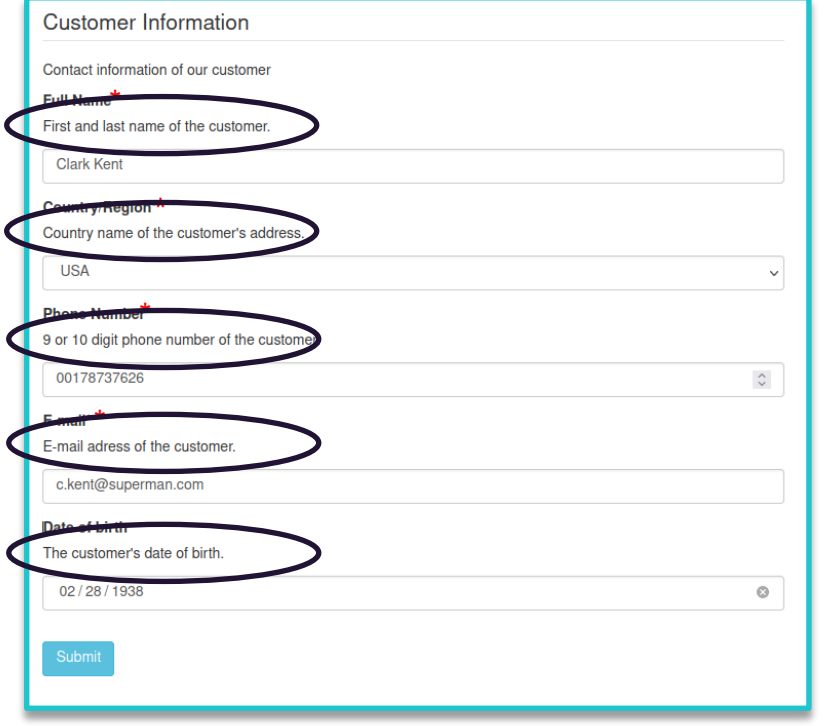

#### CustomerInformationKentC.json

{

}

 "Full Name": "Clark Kent", "Country/Region": "USA", "Phone number": 00178737626, "E-mail": "c.kent@superman.com", "Date of birth": "1938-02-28"

# Benefits of schemas

A metadata schema is – basically – a set of **conventions or contraints**. [1]

Schemas are expressed in formal languages like XML, JSON or else so that **(meta)data can be parsed and validated automatically according to the schema**. [2]

[1] https://www.merriam-webster.com/dictionary/schema, https://www.merriam-webster.com/dictionary/protocol [2] https://gitlab.hzdr.de/hmc/hmc/cct-7-semantics/hmc-glossary-initialization/-/blob/master/terms/schema.yaml (HMC CCT7, not yet ratified) Image: Child plays with wooden shape sorter toy, https://unsplash.com/photos/ehaO7XywMGM

# Writing schemas

**XML Schemas (.xsd)** are written in XML and used to describe & syntactically validate the structure of XML documents or (meta)data records. [1]

**The JSON Schema vocabulary** is used to describe & syntactically validate the structure of JSON (meta)data records. [2]

[1] https://www.merriam-webster.com/dictionary/schema, https://www.merriam-webster.com/dictionary/protocol [2] https://gitlab.hzdr.de/hmc/hmc/cct-7-semantics/hmc-glossary-initialization/-/blob/master/terms/schema.yaml (HMC CCT7, not yet ratified) Image: Child plays with wooden shape sorter toy, https://unsplash.com/photos/ehaO7XywMGM

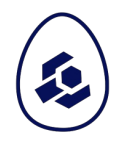

# We will **focus on writing JSON Schema** in our next hands-on task.

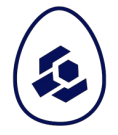

- **JSON Schema version in Sschema**
- list of required properties
- one required property
- one optional property
- data type constraints
- descriptions for the human reader

```
{
 "$schema": "https://json-schema.org/draft/2020-12/schema",
  "description": "In real life you would add a meaningful
               description here.",
  "type": "object",
  "required": [
    "superhero"
 \vert,
  "properties": {
    "superhero": {
      "description": "A mandatory string property.",
      "type": "string"
   },
    "power": {
      "description": "An optional numeric property.",
      "type": "integer"
    }
  }
}
```
- list of required properties
- one required propaerty
- one optional property
- data type constraints
- descriptions for the human reader

```
{
 "$schema": "https://json-schema.org/draft/2020-12/schema",
  "description": "In real life you would add a meaningful
               description here.",
  "type": "object",
  "required": [
    "superhero"
  ],
  "properties": {
    "superhero": {
      "description": "A mandatory string property.",
      "type": "string"
   },
    "power": {
      "description": "An optional numeric property.",
      "type": "integer"
    }
  }
}
```
- list of required properties
- one required propaerty
- one optional property
- data type constraints
- descriptions for the human reader

```
{
 "$schema": "https://json-schema.org/draft/2020-12/schema",
  "description": "In real life you would add a meaningful
               description here.",
  "type": "object",
  "required": [
    "superhero"
 \perp,
  "properties": {
    "superhero": {
      "description": "A mandatory string property.",
      "type": "string"
    },
    "power": {
      "description": "An optional numeric property.",
      "type": "integer"
    }
  }
}
```
- list of required properties
- one required propaerty
- one optional property
- data type constraints
- descriptions for the human reader

```
{
 "$schema": "https://json-schema.org/draft/2020-12/schema",
  "description": "In real life you would add a meaningful
               description here.",
  "type": "object",
  "required": [
    "superhero"
 \perp,
  "properties": {
    "superhero": {
      "description": "A mandatory string property.",
      "type": "string"
   },
    "power": {
      "description": "An optional numeric property.",
      "type": "integer"
    }
  }
}
```
- list of required properties
- one required propaerty
- one optional property
- data type constraints
- descriptions for the human reader

A JSON instance is syntactically valid, if it conforms to the definition described by the JSON schema.

```
{
 "$schema": "https://json-schema.org/draft/2020-12/schema",
  "description": "In real life you would add a meaningful
               description here.",
  "type": "object",
  "required": [
    "superhero"
 \perp,
  "properties": {
    "superhero": {
      "description": "A mandatory string property.",
      "type": "string"
   },
    "power": {
      "description": "An optional numeric property.",
      "type": "integer"
    }
  }
}
```
#### Validate JSON record

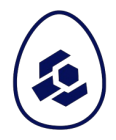

A JSON instance is syntactically valid, if it conforms to the definition described by the JSON schema.

```
\{"superhero": "String Hero"
}
{
 "superhero": 5
}
```
# Questions?

**Questions** 

**|**

#### Customer Information

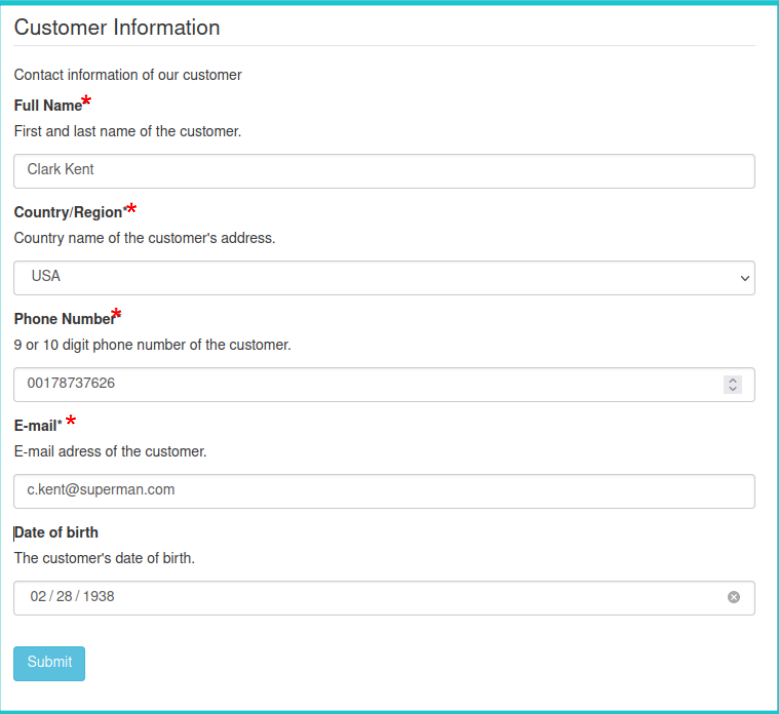

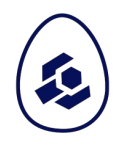

#### DISCLAIMER

This slide deck is part of the Lesson

**Fundamentals of Scientific Metadata: Why Context Matters**

published on **The Carpentries Incubator**.

#### **Please cite this presentation as:**

Gerlich, S., Strupp, A., Hofmann, V., Sandfeld, S. (2023). Fundamentals of Scientific Metadata: Why Context Matters. The Carpentries Incubator. DOI: 10.5281/zenodo.10091708

You can find more information about this course on **Github**.

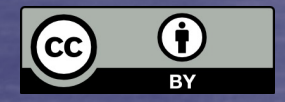

image: https://c.pxhere.com/photos/35/f5/coffee\_ ound\_orange\_work\_table\_office-122211